## Alumno de Prepa No. 5

[Identifica](https://drive.google.com/file/d/19LRBzy6pdMOdeqswEFSq_1ybOCveyiqy/view?usp=drive_link) a tu **[tutor](https://drive.google.com/file/d/1UpG0F73z_X3tchvfXr-lVELfHcLCcts9/view?usp=drive_link)** de [grupo](https://drive.google.com/file/d/1UpG0F73z_X3tchvfXr-lVELfHcLCcts9/view?usp=drive_link)

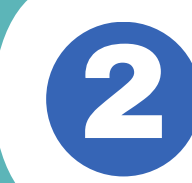

Participa [activamente](https://classroom.google.com/) en la clase de tutorías en **[Classroom](https://classroom.google.com/)**

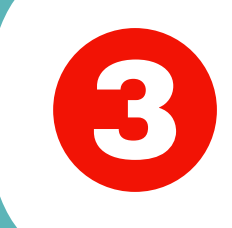

Si [necesitas](https://drive.google.com/file/d/1gbUgvL4YhpK7qds9vo6RUW9_lRskpL5L/view?usp=sharing) **ayuda**, busca a tu tu[tor](https://drive.google.com/file/d/18b0WyN2TfLxx2b0T177rpv5umnIuL_Vl/view?usp=drive_link) o consulta aquí a donde puedes dirigirte.

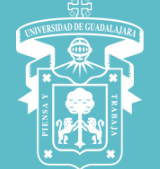

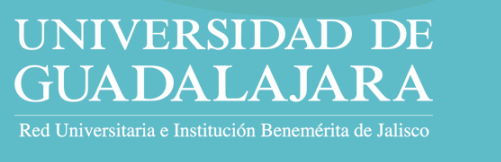

Sistema de Educación **Media Superior** 

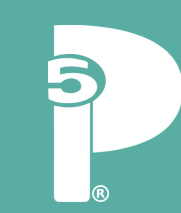